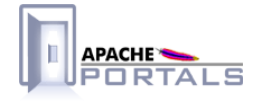

# Jetspeed-2 Portal Components<br>v.2.1.3

**Project Documentation** 

**Apache Software Foundation** 

22 December 2007

# **Table of Contents**

......................................................................................................................................

## 1 **Jetspeed-2 Portal Documentation** 1.1 [Portal Overview](#page-4-0) . . . . . . . . . . . . . . . . . . . . . . . . . . . . . . . . . . . . . . . . . . . . . . . . . . . . . . . . . . . . . . . . . . . 1

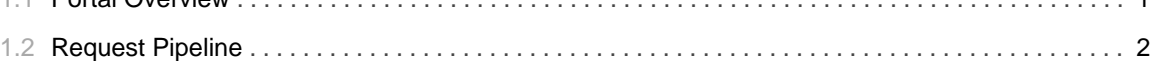

TABLE OF CONTENTS **ii** 

# 1.1 **Portal Overview**

......................................................................................................................................

### <span id="page-4-0"></span>**Portal Overview**

The core portal components are:

- The portal engine
- The request pipeline
- The aggregation engine
- The portlet container engine integration

## 1.2 **Request Pipeline**

......................................................................................................................................

#### <span id="page-5-0"></span>**Request Pipeline**

In Jetspeed-2, a request pipeline performs individual operations to the request.

#### **Pipeline Concepts**

A Pipeline is made of Valves chained together in a chain of responsibility pattern. The  $JetspeedPipeline implementation$  assembles a ordered list of  $Valves$  that are processed sequentially.

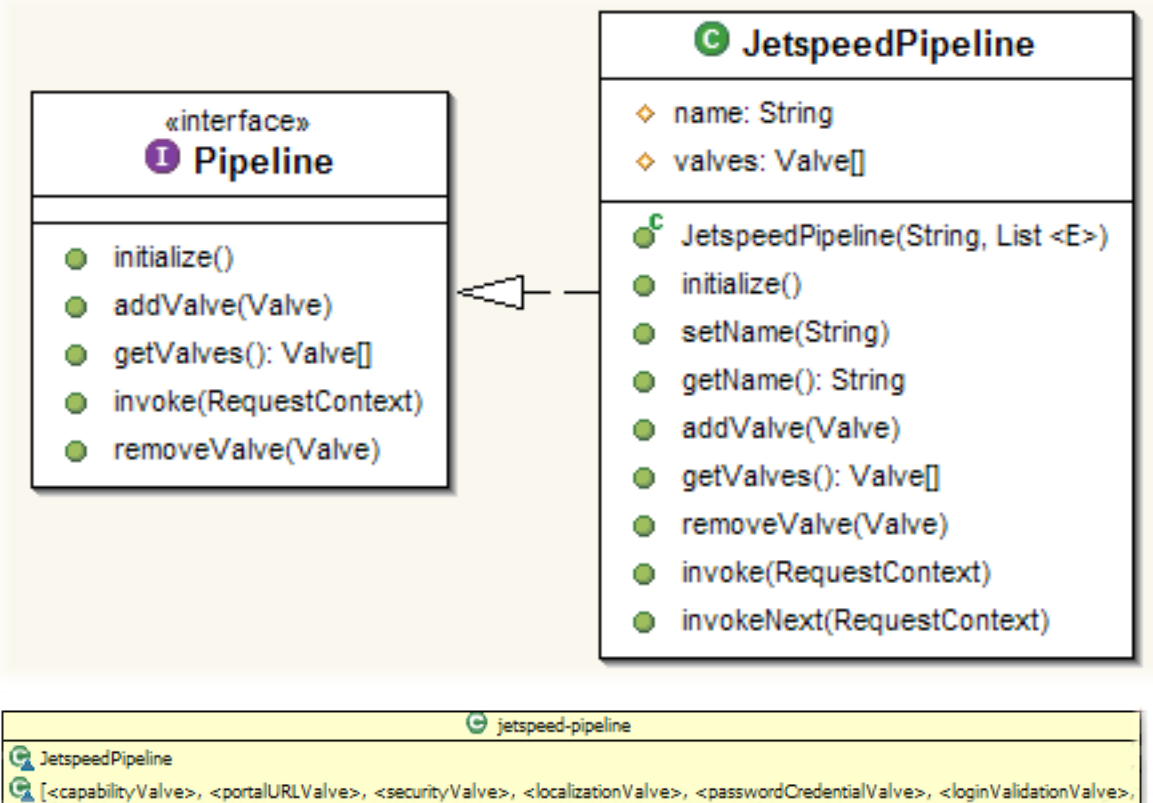

<profilerValve>, <containerValve>, <actionValve>, <aggregatorValve>, <cleanUpValve>].

#### **Jetspeed-2 Valves**

Jetspeed-2 provides various type of Valve as illustrated below:

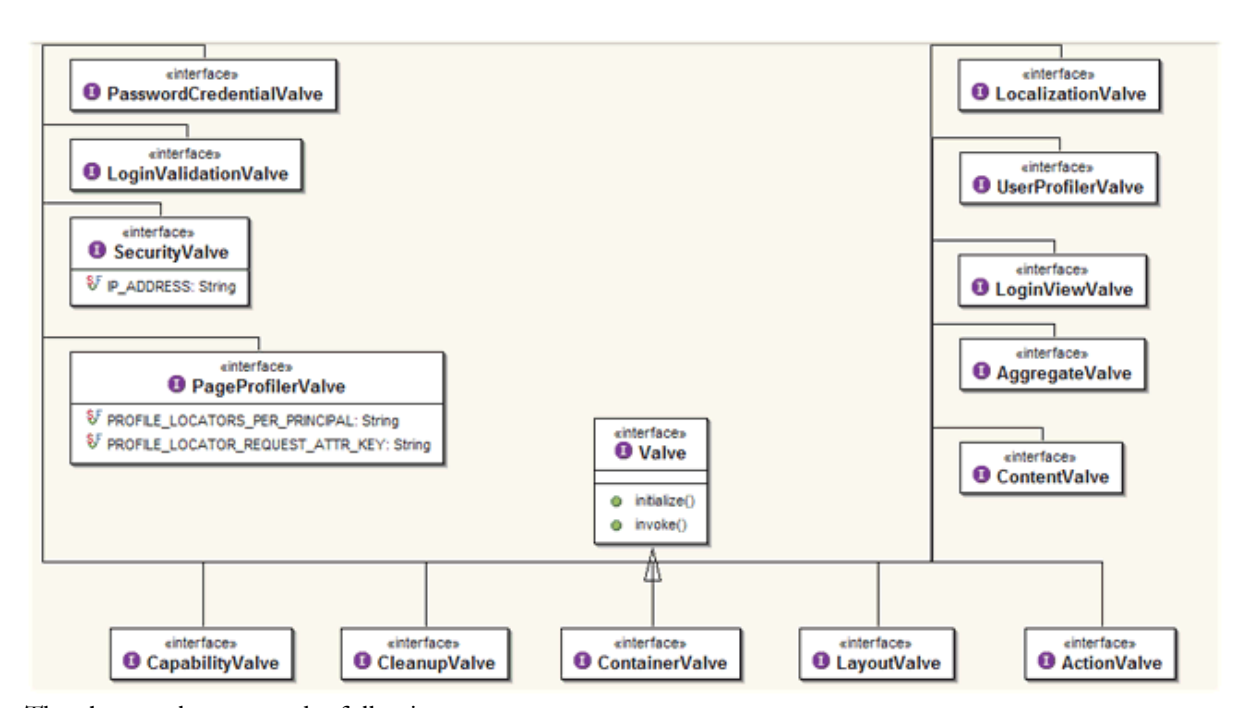

The above valves serve the following purpose:

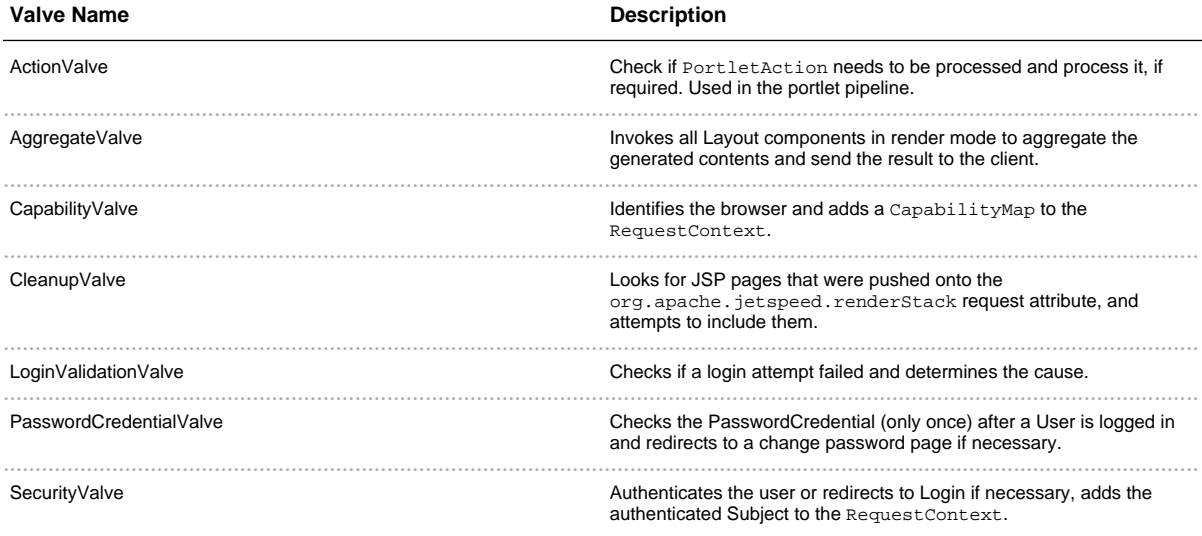